## Canon Pixma Mp210 Error Code 5 >>>CLICK HERE<<<

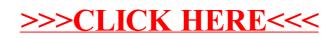